# Package 'zdeskR'

March 25, 2024

Title Connect to Your 'Zendesk' Data

Version 0.4.1

Description Facilitates making a connection to the

'Zendesk' API and executing various queries. You can use it to get ticket, ticket metrics, and user data. The 'Zendesk' documentation is available at <https://developer.zendesk.com/rest\_api /docs/support/introduction>. This package is not supported by 'Zendesk' (owner of the software).

URL <https://github.com/chrisumphlett/zdeskR>

BugReports <https://github.com/chrisumphlett/zdeskR/issues>

License CC0

Encoding UTF-8

**Imports** dplyr ( $>= 1.0.0$ ), magrittr ( $>= 1.5$ ), jsonlite ( $>= 1.6.1$ ), purrr ( $> = 0.3.3$ ), httr ( $> = 1.4.1$ ), tidyr ( $> = 1.0.0$ ), plyr ( $> =$ 1.8.6), tidyselect (>= 1.2.0)

RoxygenNote 7.2.3

NeedsCompilation no

Author Chris Umphlett [aut, cre], Avinash Panigrahi [aut]

Maintainer Chris Umphlett <christopher.umphlett@gmail.com>

Repository CRAN

Date/Publication 2024-03-25 14:30:02 UTC

# R topics documented:

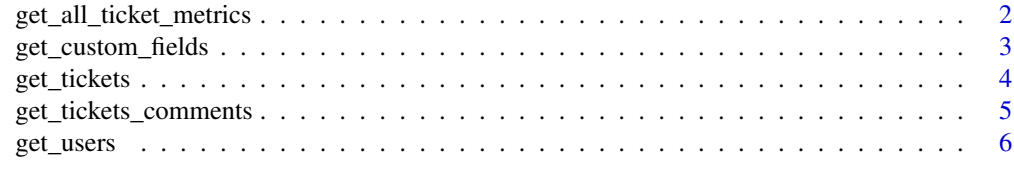

**Index** [8](#page-7-0) **8** 

```
get_all_ticket_metrics
```
*Get Metrics on All Zendesk Tickets*

#### Description

This function takes your Email Id, authentication token, and sub-domain and parses all the tickets and its corresponding metrics in a list. Since each iteration only returns 100 tickets at a time you must run the loop until the "has\_more" parameter is equal to FALSE.

#### Usage

get\_all\_ticket\_metrics(email\_id, token, subdomain)

# Arguments

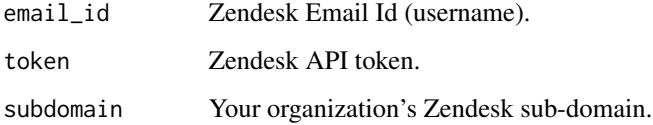

#### Details

Its not a good practice to write down these authentication parameters in your code. There are various methods and packages available that are more secure; this package doesn't require you to use any one in particular.

# Value

Data Frame with metrics for all tickets

#### References

[https://developer.zendesk.com/rest\\_api/docs/support/ticket\\_metrics](https://developer.zendesk.com/rest_api/docs/support/ticket_metrics)

#### Examples

```
## Not run:
ticket_metrics <- get_all_ticket_metrics(email_id, token, subdomain)
## End(Not run)
```
<span id="page-2-0"></span>get\_custom\_fields *Returns the system and all the custom fields defined by your organization's zendesk administrator*

# Description

It takes your Email Id, authentication token, sub-domain as parameters and gets the system and all the custom fields available for a zendesk ticket.

# Usage

get\_custom\_fields(email\_id, token, subdomain)

#### Arguments

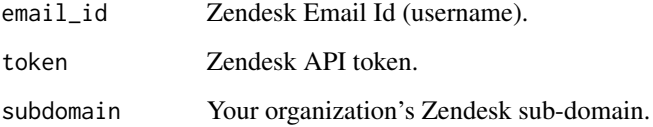

#### Details

It's not a good practice to write down these authentication parameters in your code. There are various methods and packages available that are more secure; this package doesn't require you to use any one in particular.

#### Value

A data frame containing all ticket fields

#### References

[https://developer.zendesk.com/rest\\_api/docs/support/ticket\\_fields](https://developer.zendesk.com/rest_api/docs/support/ticket_fields)

# Examples

```
## Not run:
fields <- get_custom_fields(email_id, token, subdomain)
```
## End(Not run)

<span id="page-3-0"></span>

#### **Description**

This function takes your Email Id, authentication token, sub-domain and start time as parameters and gets all the tickets which have been updated on or after the start time parameter. By default each page returns 1000 unique tickets and an "after\_cursor" value which stores a pointer to the next page. After getting the first page it uses the pointer to fetch the subsequent pages.

#### Usage

```
get_tickets(email_id, token, subdomain, start_time, remove_cols = NULL)
```
#### Arguments

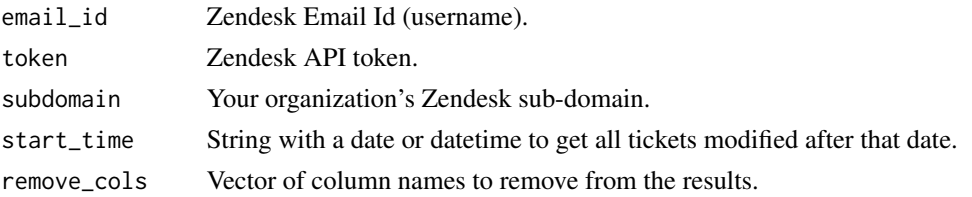

#### Details

The start time parameter should be in 'UTC' format as Zendesk uses the 'UTC' time zone when retrieving tickets after the start time. For example, the US Eastern Time Zone is currently four hours being UTC. If one wanted to get tickets starting on August 1 at 12 am, you would need to enter "2020-08-01 04:00:00". The user must do proper adjustment to accommodate the time zone difference, if desired. A date can be provided, it will retrieve results as of 12 am in the UTC time zone.

Start and end times can be entered with or without the time component. End time cannot be in the future, but should work for values up to one minute prior to the current time.

It's not a good practice to write down these authentication parameters in your code. There are various methods and packages available that are more secure; this package doesn't require you to use any one in particular.

The remove\_cols parameter allows the removal of custom fields causing errors. Errors occurred when a field was sometimes blank and assigned a logical type and then appended to non-blank, non-logical inside of purrr::map\_dfr. See issue #1 on GH.

#### Value

a Data Frame containing all tickets after the start time.

#### References

[https://developer.zendesk.com/rest\\_api/docs/support/incremental\\_export#start\\_time](https://developer.zendesk.com/rest_api/docs/support/incremental_export#start_time)

<span id="page-4-0"></span>get\_tickets\_comments 5

#### Examples

```
## Not run:
all_tickets <- get_tickets(email_id, token, subdomain,
 start_time = "2021-01-31 00:00:00", end_time = "2021-01-31 23:59:59"
\lambda## End(Not run)
```
get\_tickets\_comments *Get tickets comments/replies*

#### Description

This function takes your email ID, authentication token, sub-domain, and specific ticket ID to fetch all comments/replies to this wanted ticket.

#### Usage

```
get_tickets_comments(
  email_id,
  token,
  subdomain,
  ticket_id,
  add_cols = NULL,
 metadata = FALSE
```
# $\lambda$

#### Arguments

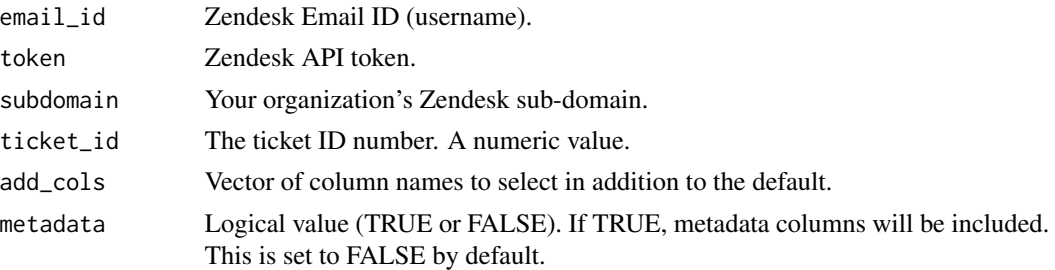

#### Details

By default only these columns are returned: "id", "type", "author\_id", "body", "created\_at", "have\_attachments". You can add other variables using the 'add\_cols' parameter. The variables that can be inserted are described in the Zendesk API documentation: https://developer.zendesk.com/api-reference/ ticketing/tickets/ticket\_comments/.

The meaning of the default columns included are described in the previous link, except "haveattachments" which is a boolean field that will be "Yes" if the comment has an attachment or "No" if it does not. The attachment itself cannot be returned.

If you request the 'metadata' sensitive data (location, lat, long, IP address, etc.) will be included. This data should be handled with care and only stored and used per your organization's policies and applicable privacy regulations.

#### Value

a Data Frame containing all comments/replies for a single ticket.

#### References

[https://developer.zendesk.com/api-reference/ticketing/tickets/ticket\\_comments/](https://developer.zendesk.com/api-reference/ticketing/tickets/ticket_comments/)

# Examples

```
## Not run:
## Extracting comments with default columns and without sensitive data
comments_ticket_id <- get_tickets_comments(email_id, token, subdomain,
ticket_id, add_cols = NULL, metadata = FALSE)
```

```
## Extracting comments with additional columns and sensitive data
comments_ticket_id <- get_tickets_comments(email_id, token, subdomain,
ticket_id, add_cols = c("html_body", "attachments"), metadata = TRUE)
```
## End(Not run)

get\_users *Returns All Available Zendesk Users.*

#### Description

It takes your Email Id, authentication token, sub-domain and parse all the users in a list. It iterates through all the pages returning only 100 users per page until the "next\_page" parameter becomes null indicating there are no more pages to fetch.

#### Usage

```
get_users(email_id, token, subdomain, start_time, user_role = "all")
```
#### Arguments

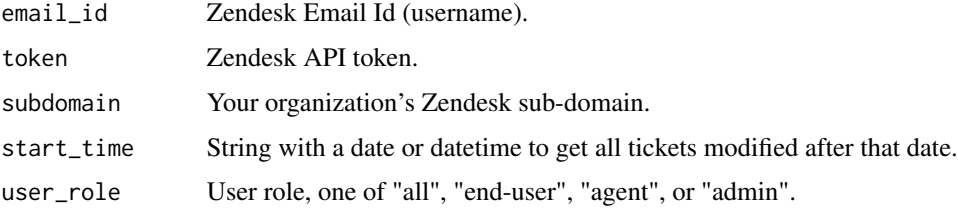

<span id="page-5-0"></span>

#### get\_users 7

#### Details

It's not a good practice to write down these authentication parameters in your code. There are various methods and packages available that are more secure; this package doesn't require you to use any one in particular.

The start\_page parameter is useful if you have many users. Each page contains 100 users. Zendesk does not have an incremental method for pulling users by date but after you retrieve all of your users once, you can then increment your start page to something that will limit the number of users you are re-pulling each time.

If you are pulling partial lists of users be aware that you will not get updates on older users. You will only get recently created users, not modified/deleted users and their modified data nor updated last login dates.

#### Value

Data Frame with user details

#### References

[https://developer.zendesk.com/rest\\_api/docs/support/users](https://developer.zendesk.com/rest_api/docs/support/users)

#### Examples

```
## Not run:
users <- get_users(email_id, token, subdomain)
```
## End(Not run)

# <span id="page-7-0"></span>Index

get\_all\_ticket\_metrics, [2](#page-1-0) get\_custom\_fields, [3](#page-2-0) get\_tickets, [4](#page-3-0) get\_tickets\_comments, [5](#page-4-0) get\_users, [6](#page-5-0)